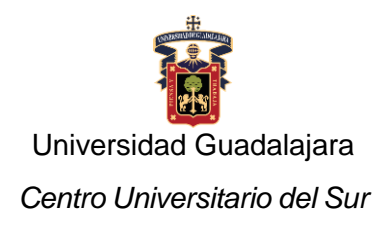

### **Programa de Estudio**

# **1. IDENTIFICACIÓN DE LA UNIDAD DE APRENDIZAJE**

División

Ciencia exactas, naturales y tecnológicas

### **Departamento**

Ciencias computacionales e innovación tecnológica

### Academia

Redes y telecomunicaciones

#### Programa(s) educativo(s)

Licenciatura en Ingeniería en Telemática

### Denominación de la unidad de aprendizaje

Escalabilidad de redes

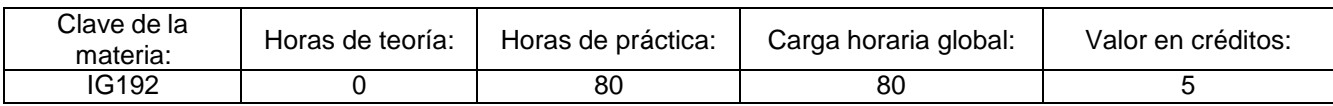

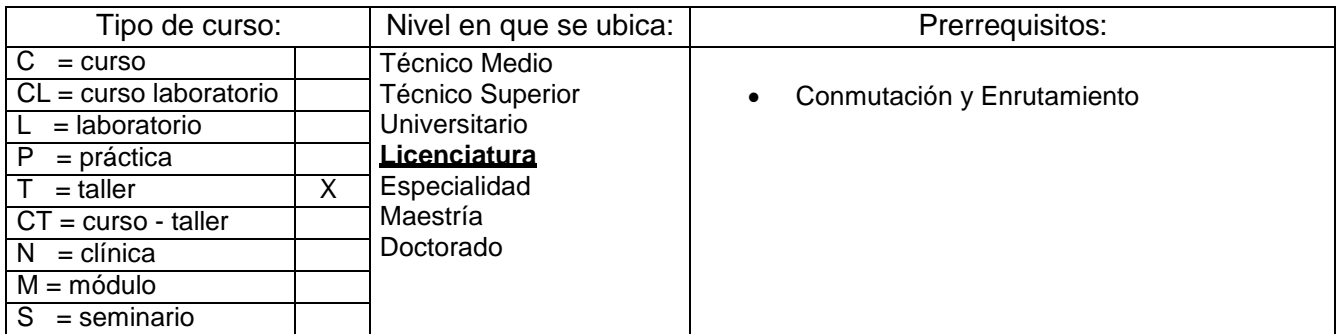

### Área de formación:

Básica Particular Obligatoria

#### Perfil docente:

Profesionista egresado de un área afín a las ciencias computacionales, con experiencia en docencia, con preparación como instructor de Cisco Networking Academy preferentemente que cuente con la certificación CCNA Cisco Scaling Networks

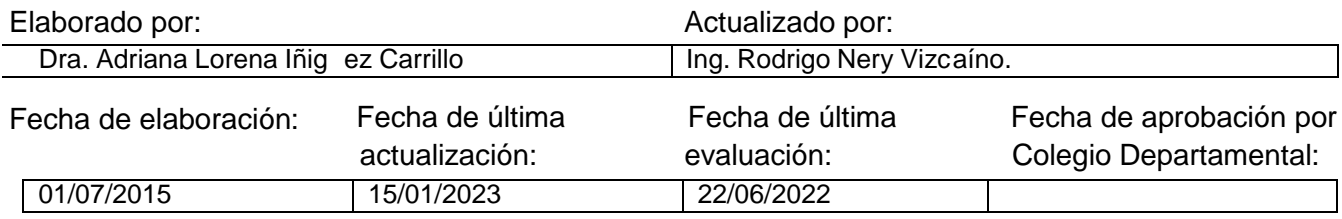

### **1. PRESENTACIÓN DE LA UNIDAD DE APRENDIZAJE**

La información de las empresas es tan importante como sus clientes. La disponibilidad, seguridad y escalabilidad de las redes, son aspectos que un administrador de red deberá enfrentar y mantener para un óptimo funcionamiento de estas por medio de una planeación y diseño de la misma. De esta manera garantiza un buen servicio y un menor esfuerzo en la identificación y resolución de problemas de red.

Esta unidad de aprendizaje tiene como objetivo el diseño y aprendizaje de las redes escalables, el manejo y configuración de sistemas de redes redundantes y tolerante a fallos. Es importante señalar que se requieren conocimientos básicos en el uso de un sistema operativo convencional e informática básica. Así como la comprensión de la pila de protocolo TCP/IP. La asignatura está estrechamente relacionada con "Teoría y Tecnología de Ruta" debido a la continuación y expansión en la complejidad de las configuraciones vistas en la asignatura pasada.

### **2. OBJETIVO GENERAL/COMPETENCIA**

Presentar estrategias que se pueden utilizar para diseñar sistemáticamente una red de alta funcionalidad, como el modelo de diseño de red jerárquico y la arquitectura empresarial.

Implementar los protocolos de conmutación de capa 2 con la finalidad de mejorar la redundancia, propiciar la información de VLAN y proteger los accesos de los usuarios a la red.

• Conocimiento: Este curso tiene como objetivo principal el llevar a cabo un proceso de retroalimentación para adquirir los conocimientos necesarios a través de dinámicas de evaluación para reafirmar y estimular al alumno.

• Capacidades: El alumno tiene la capacidad de poder resolver problemas en el funcionamiento de una red.

• Habilidades: El alumno tiene la disposición para adquirir y manejar nuevos conocimientos y destrezas en el área de redes y telecomunicaciones, así como manejar conceptos técnicos en idioma inglés.

• Valores Éticos y Sociales: El estudiante trabaja individualmente (Responsabilidad y puntualidad); Valora objetivamente el trabajo y opiniones de sus compañeros (Respeto); Resolver exámenes individualmente (Honestidad); Valora el método de la ciencia como un camino que nos conduce a la verdad (Valorar la verdad); Se automotiva para administrar su propio tiempo y cumplir con las tareas que se le asignen en el curso (Entusiasmo y responsabilidad); Aprecia la cultura; crítica y es criticado en forma constructiva (Respeto); y Valora el trabajo en equipo para su fortalecimiento (Integración en equipo).

## **3. CAMPO DE APLICACIÓN PROFESIONAL DE LOS CONOCIMIENTOS**

Tendrá conocimientos teóricos prácticos avanzados sobre la computación, que en conjunto integran los ejes de redes de comunicación y servicios telemáticos.

Conocimientos. Tendrá conocimientos teóricos prácticos avanzados sobre las matemáticas y física, la electrónica, las telecomunicaciones, la computación, que en conjunto integran los ejes de redes de comunicación y servicios telemáticos.

## **4. SABERES:**

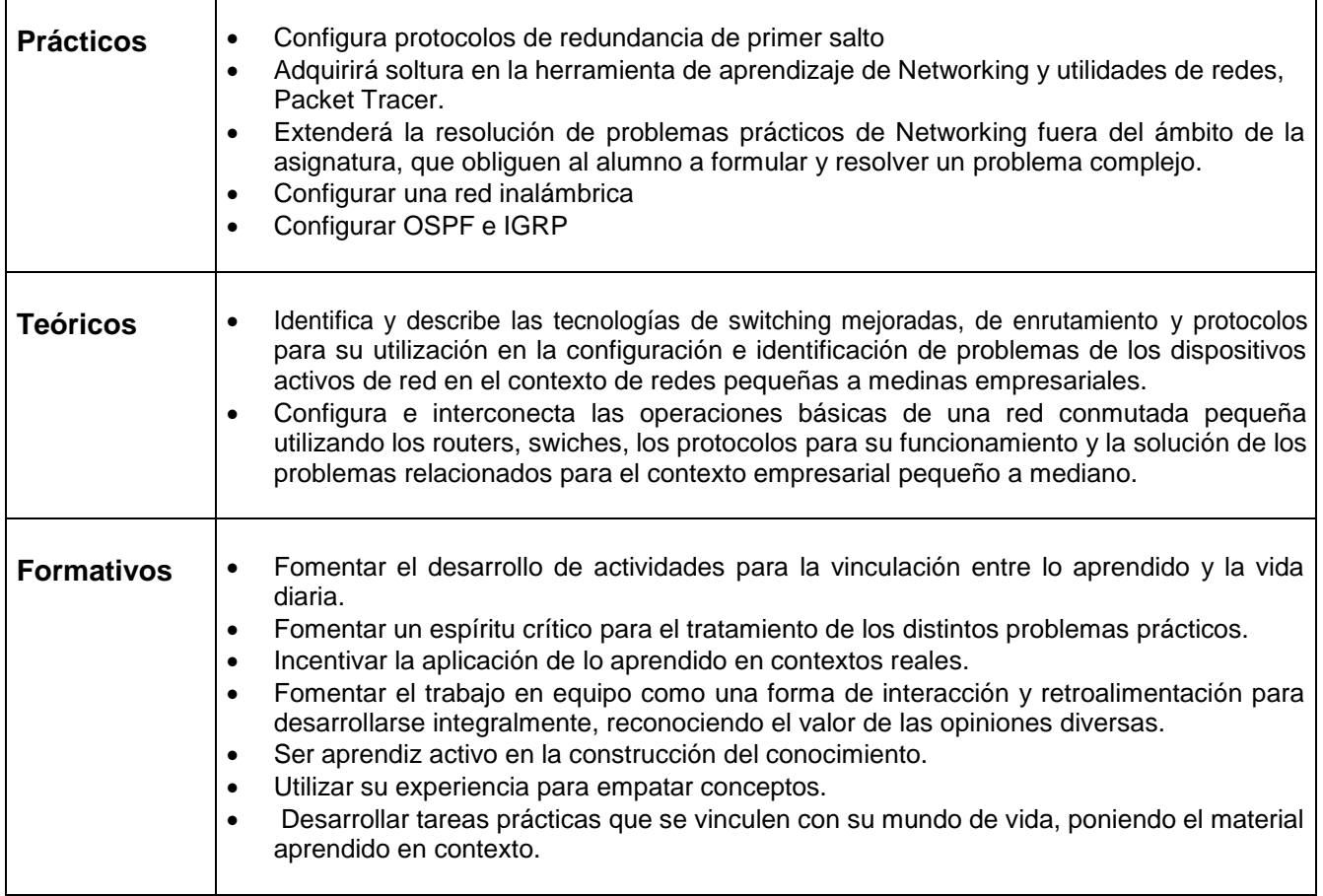

# **5. CONTENIDO TEMÁTICO (TEÓRICO-PRÁCTICO)**

- 1. Diseño de LAN
	- 1.1 Diseños de la LAN por cable en campus
		- 1.1.1 Cisco Validated Designs
			- 1.1.1.1 La necesidad de ampliar la red
			- 1.1.1.2 Modelo de Diseño jerárquico
		- 1.1.2 Expansión de la red
			- 1.1.2.1 Diseño de escalabilidad
			- 1.1.2.2 Planificación de la redundancia
			- 1.1.2.3 Dominios de fallas
			- 1.1.2.4 Aumento del ancho de banda
			- 1.1.2.5 Expansión de la capa de acceso
			- 1.1.2.6 Ajuste de los protocolos de routing
	- 1.2 Selección de dispositivos de red
		- 1.2.1 Hardware del switch
			- 1.2.1.1 Plataformas de switches
			- 1.2.1.2 Densidad de puertos
			- 1.2.1.3 Velocidades de reenvío
			- 1.2.1.4 Alimentación por Ethernet
			- 1.2.1.5 Switching multicapa
			- 1.2.2 Hardware del router
				- 1.2.2.1 Requisitos del router
				- 1.2.2.2 Routers de Cisco
				- 1.2.2.3 Hardware del router
- 1.2.3 Administración de dispositivos
	- 1.2.3.1 Administración de licencias y archivos de IOS
	- 1.2.3.2 Administración dentro de banda frente a fuera de banda
	- 1.2.3.3 Comandos básicos de la CLI del router
	- 1.2.3.4 Comandos show básicos del router
	- 1.2.3.5 Comandos básicos de la CLI del switch
	- 1.2.3.6 Comandos show básicos del switch
- 2. Escalamiento de VLAN
	- 2.1 VTP, VLAN extendidas y DTP
		- 2.1.1 Conceptos y funcionamiento del VTP
			- 2.1.1.1 Descripción general del VTP
			- 2.1.1.2 Modos del VTP
			- 2.1.1.3 Publicidad del VTP
			- 2.1.1.4 Versiones del VTP
			- 2.1.1.5 Configuración predeterminada del VTP
			- 2.1.1.6 Advertencias del VTP
		- 2.1.2 Configuración del VTP
			- 2.1.2.1 Descripción general de la configuración del VTP
			- 2.1.2.2 Configure el servidor VTP
			- 2.1.2.3 Configure el nombre de dominio y la contraseña del VTP
			- 2.1.2.4 Configure los clientes VTP
			- 2.1.2.5 Configure las VLAN en el servidor VTP
			- 2.1.2.6 Verifique que los clientes VTP hayan recibido la nueva información de la VLAN
		- 2.1.3 VLAN extendidas
			- 2.1.3.1 Rangos de VLAN en los switches Catalyst
			- 2.1.3.2 Creación de una VLAN
			- 2.1.3.3 Asignación de puertos a las VLAN
			- 2.1.3.4 Verificación de la información de la VLAN
			- 2.1.3.5 Configuración de las VLAN extendidas
		- 2.1.4 Protocolo de enlace troncal dinámico
			- 2.1.4.1 Introducción al DTP
			- 2.1.4.2 Modos de interfaz negociados
	- 2.2 Solución de problemas de VLAN múltiple
		- 2.2.1 Problemas de configuración entre VLAN
			- 2.2.1.1 Eliminación de VLAN
			- 2.2.1.2 Problemas en los puertos de switch
			- 2.2.1.3 Verificación de la configuración del switch
			- 2.2.1.4 Problemas en las interfaces
			- 2.2.1.5 Verificación de la configuración del routing
		- 2.2.2 Problemas de direccionamiento IP
			- 2.2.2.1 Errores relacionados con direcciones IP y máscaras de subred
			- 2.2.2.2 Verificación de problemas de configuración de direcciones IP y máscaras de Subred
		- 2.2.3 Problemas con el VTP y el DTP
			- 2.2.3.1 Solución de problemas del VTP
	- 2.3 Switching de capa 3
		- 2.3.1 Funcionamiento y configuración del switching de capa 3
			- 2.3.1.1 Introducción al switching de capa 3
			- 2.3.1.2 Routing entre VLAN con interfaces virtuales de switch
			- 2.3.1.3 Routing entre VLAN con puertos enrutados
		- 2.3.2 Solución de problemas de switching de capa 3
			- 2.3.2.1 Problemas de configuración de switch de capa 3
			- 2.3.2.2 Ejemplo: solución de problemas de switching de capa 3
- 3. STP
	- 3.1 Funcionamiento del STP
		- 3.1.1 Árbol de expansión
- 3.1.1.1 Redundancia en las capas 1 y 2 del modelo OSI
- 3.1.1.2 Problemas con la redundancia de capa 1: inestabilidad de la base de datos MAC
- 3.1.1.3 Problemas con la redundancia de capa 1: tormentas de difusión
- 3.1.1.4 Problemas con la redundancia de capa 1: tramas de unidifusión duplicadas
- 3.1.2 Funcionamiento del STP
	- 3.1.2.1 Algoritmo del árbol de expansión: introducción
	- 3.1.2.2 Algoritmo del árbol de expansión: roles del puerto
	- 3.1.2.3 Algoritmo del árbol de expansión: puente de ruta
	- 3.1.2.4 Algoritmo: costo de la ruta raíz
	- 3.1.2.5 Decisiones de roles de puerto para el RSTP
	- 3.1.2.6 Determinación de los puertos designado y alternativo
	- 3.1.2.7 Formato de trama de la BPDU de 802.1D
	- 3.1.2.8 Propagación y proceso de la BPDU de 802.1D
	- 3.1.2.9 ID del sistema extendido
	- 3.1.2.10 Armado de una red conmutada con enlaces redundantes
- 3.2 Tipos de protocolos de árbol de expansión
	- 3.2.1 Variedades de protocolos de árbol de expansión
		- 3.2.1.1 Tipos de protocolos de árbol de expansión
		- 3.2.1.2 Características de los protocolos de árbol de expansión
		- 3.2.1.3 Descripción general de PVST+
		- 3.2.1.4 Estados de los puertos y funcionamiento de PVST+
		- 3.2.1.5 ID del sistema extendido y funcionamiento de PVST+
		- 3.2.1.6 Descripción general de PVST+ rápido
		- 3.2.1.7 BPDU del RSTP
		- 3.2.1.8 Puertos perimetrales
		- 3.2.1.9 Tipos de enlaces
- 3.3 Configuración del árbol de expansión
	- 3.3.1 Configuración de PVST+
		- 3.3.1.1 Configuración predeterminada de Catalyst 2960
		- 3.3.1.2 Configuración y verificación de la ID de puente
		- 3.3.1.3 PortFast y protección de BPDU
		- 3.3.1.4 Equilibrio de carga de PVST+
	- 3.3.2 Configuración de PVST+ rápido
		- 3.3.2.1 Modo de árbol de expansión
	- 3.3.3 Problemas de configuración del STP
		- 3.3.3.1 Análisis de la topología del STP
		- 3.3.3.2 Comparación entre la topología esperada y la topología real
		- 3.3.3.3 Descripción general del estado del STP
		- 3.3.3.4 Consecuencias de las fallas del árbol de expansión
		- 3.3.3.5 Reparación de un problema del árbol de expansión
	- 3.3.4 Apilamiento de switches y agregación de chasis
		- 3.3.4.1 Conceptos de apilamiento de switches
		- 3.3.4.2 Árbol de expansión y apilamiento de switches
- 4. EtherChannel y protocolo HSRP
	- 4.1 Conceptos de agregación de enlaces
		- 4.1.1 Agregación de enlaces
			- 4.1.1.1 Introducción a la agregación de enlaces
			- 4.1.1.2 Ventajas de EtherChannel
		- 4.1.2 Funcionamiento de EtherChannel
			- 4.1.2.1 Restricciones de implementación
			- 4.1.2.2 Protocolo de agregación de puertos (PAgP, Port Aggregation Protocol)
			- 4.1.2.3 Protocolo de control de agregación de enlaces
- 4.2 Configuración de agregación de enlaces
	- 4.2.1 Configuración de EtherChannel
		- 4.2.1.1 Pautas para la configuración
		- 4.2.1.2 Configuración de interfaces
	- 4.2.2 Verificación y solución de problemas de EtherChannel
- 
- 4.2.2.1 Verificación de EtherChannel
- 4.2.3 Verificación y solución de problemas de EtherChannel
	- 4.2.3.1 Solución de problemas de EtherChannel
- 4.3 Protocolos de redundancia de primer salto
	- 4.3.1 Concepto de protocolos de redundancia de primer salto
		- 4.3.1.1 Limitaciones del Gateway predeterminado
		- 4.3.1.2 Redundancia del router
		- 4.3.1.3 Pasos para la conmutación por falla del router
		- 4.3.1.4 Protocolos de redundancia de primer salto
	- 4.3.2 Funcionamiento del HSRP
		- 4.3.2.1 Descripción general del HSRP
		- 4.3.2.2 Versiones del HSRP
		- 4.3.2.3 Prioridad e intento de prioridad del HSRP
		- 4.3.2.4 Temporizadores y estados del HSRP
	- 4.3.3 Configuración del HSRP
		- 4.3.3.1 Comandos de configuración del HSRP
		- 4.3.3.2 Ejemplo de configuración del HSRP
		- 4.3.3.3 Verificación del HSRP
	- 4.3.4 Solución de problemas del HSRP
		- 4.3.4.1 Falla del HSRP
		- 4.3.4.2 Comandos de depuración del HSRP
		- 4.3.4.3 Problemas comunes de configuración del HSRP
- 5. Routing dinámico
	- 5.1 Protocolos de routing dinámico
		- 5.1.1 Tipos de protocolos de routing
			- 5.1.1.1 Clasificación de los protocolos de routing
			- 5.1.1.2 Protocolos de routing IGP y EGP
			- 5.1.1.3 Protocolos de routing vector distancia
			- 5.1.1.4 Protocolos de routing de estado de enlace
			- 5.1.1.5 Protocolos de routing con clase
			- 5.1.1.6 Protocolos de routing sin clase
			- 5.1.1.7 Características de los protocolos de routing
			- 5.1.1.8 Métricas de los protocolos de routing
	- 5.2 Routing dinámico vector distancia
		- 5.2.1 Aspectos básicos de vector distancia
			- 5.2.1.1 Funcionamiento del protocolo de routing dinámico
			- 5.2.1.2 Arranque en frío
			- 5.2.1.3 Detección de redes
			- 5.2.1.4 Intercambio de información de routing
			- 5.2.1.5 Cómo se logra la convergencia
		- 5.2.2 Funcionamiento del protocolo de routing vector distancia
			- 5.2.2.1 Tecnologías vector distancia
			- 5.2.2.2 Algoritmo vector distancia
			- 5.2.2.3 Protocolo de información de routing
			- 5.2.2.4 Protocolo de routing de gateway interior mejorado
	- 5.3 Routing dinámico de estado de enlace
		- 5.3.1 Funcionamiento del protocolo de routing de estado de enlace
			- 5.3.1.1 Protocolos SPF (primero la ruta más corta)
			- 5.3.1.2 Algoritmo de Dijkstra
			- 5.3.1.3 Ejemplo de SPF
		- 5.3.2 Actualizaciones de estado de enlace
			- 5.3.2.1 Proceso de routing de estado de enlace
			- 5.3.2.2 Enlace y estado de enlace
			- 5.3.2.3 Saludo
			- 5.3.2.4 Armado del paquete de estado de enlace
			- 5.3.2.5 Saturación con LSP
			- 5.3.2.6 Armado de la base de datos del estado de enlace
- 5.3.2.7 Armado del árbol SPF
- 5.3.2.8 Agregado de rutas OSPF a la tabla de routing
- 5.3.3 Beneficios del protocolo de routing de estado de enlace
	- 5.3.3.1 ¿Por qué utilizar protocolos de estado de enlace?
	- 5.3.3.2 Desventajas de los protocolos de estado de enlace
	- 5.3.3.3 Protocolos que utilizan el estado de enlace

### 6. EIGRP

- 6.1 Características del EIGRP
	- 6.1.1 Tipos de paquetes EIGRP
	- 6.1.2 Mensajes del EIGRP
- 6.2 Implementación del EIGRP para IPv4
	- 6.2.1 Configuración del EIGRP con IPv4
	- 6.2.2 Verificación del EIGRP con IPv4
- 6.3 Funcionamiento del EIGRP
	- 6.3.1 Detección de la ruta inicial del EIGRP
	- 6.3.2 Métrica del EIGRP<br>6.3.3 DUAL y tabla de to
	- 6.3.3 DUAL y tabla de topología
	- 6.3.4 DUAL y convergencia
- 6.4 Implementación del EIGRP para IPv6
	- 6.4.1 EIGRP para IPv6
	- 6.4.2 Configuración del EIGRP para IPv6
	- 6.4.3 Verificación del EIGRP para IPv6

#### 7. Ajustes y solución de problemas del protocolo EIGRP

- 7.1 Ajustes del protocolo EIGRP
	- 7.1.1 Sumarización automática
		- 7.1.1.1 Topología de la red
		- 7.1.1.2 Sumarización automática del EIGRP
		- 7.1.1.3 Configuración de la sumarización automática del EIGRP
		- 7.1.1.4 Verificación del resumen automático: show ip protocols
		- 7.1.1.5 Verificación del resumen automático: tabla de topología
		- 7.1.1.6 Verificación del resumen automático: tabla de routing
		- 7.1.1.7 Ruta resumida
	- 7.1.2 Propagación de una ruta predeterminada
		- 7.1.2.1 Propagación de una ruta estática predeterminada
		- 7.1.2.2 Verificación de la ruta predeterminada propagada
		- 7.1.2.3 EIGRP para IPv6: ruta predeterminada
	- 7.1.3 Ajuste de las interfaces EIGRP
		- 7.1.3.1 Utilización del ancho de banda del EIGRP
		- 7.1.3.2 Temporizadores de saludo y tiempo de espera □ EIGRP usa un
		- 7.1.3.3 IPv4 para equilibrio de carga
		- 7.1.3.4 IPv6 para equilibrio de carga

7.1.3.5 Práctica de laboratorio: configuración de las características avanzadas del EIGRP para IPv4

- 7.2 Solución de problemas del protocolo EIGRP
	- 7.2.1 Componentes de la solución de problemas del EIGRP
		- 7.2.1.1 Comandos para la solución de problemas del EIGRP
		- 7.2.1.2 Componentes
	- 7.2.2 Solución de problemas del EIGRP vecino
		- 7.2.2.1 Conectividad de capa 3
		- 7.2.2.2 Parámetros del EIGRP
		- 7.2.2.3 Interfaces del EIGRP
	- 7.2.3 Solución de problemas de la tabla de routing del EIGRP
		- 7.2.3.1 Interfaz pasiva
		- 7.2.3.2 Instrucción network faltante
		- 7.2.3.3 Resumen automático
- 8. OSPF de área única
- 8.1 Características de OSPF
	- 8.1.1 Abrir primero la ruta más corta
		- 8.1.1.1 Evolución de OSPF
		- 8.1.1.2 Características de OSPF
		- 8.1.1.3 Componentes de OSPF
		- 8.1.1.4 Funcionamiento del estado de enlace
		- 8.1.1.5 OSPF de área única y multiárea
	- 8.1.2 Mensajes OSPF
		- 8.1.2.1 Encapsulamiento de mensajes OSPF
		- 8.1.2.2 Paquete de saludo
		- 8.1.2.3 Intervalos de los paquetes de saludo
		- 8.1.2.4 Actualizaciones de estado de enlace
		- 8.1.2.5 Estados operativos de OSPF<sub>I</sub> Al
	- 8.1.3 Funcionamiento de OSPF
		- 8.1.3.1 Establecimiento de adyacencias de vecinos
		- 8.1.3.2 DR y BDR de OSPF
		- 8.1.3.3 Sincronización de las bases de datos OSPF
- 8.2 OSPFv2 de área única
	- 8.2.1 ID de routers OSPF
		- 8.2.1.1 Topología de la red OSPF
		- 8.2.1.2 Modo de configuración del router OSPF
		- 8.2.1.3 ID de router
		- 8.2.1.4 Configuración de una ID de router OSPF
		- 8.2.1.5 Modificación de una ID de router
		- 8.2.1.6 Uso de una interfaz de bucle invertido como ID del router
	- 8.2.2 Configuración de OSPFv2 de área única
		- 8.2.2.1 Habilitación de OSPF en las interfaces
		- 8.2.2.2 Máscara de comodín
		- 8.2.2.3 Comando network
		- 8.2.2.4 Interfaz pasiva
		- 8.2.2.5 Configuración de interfaces pasivas
	- 8.2.3 Costo de OSPF
		- 8.2.3.1 Métrica de OSPF = costo
		- 8.2.3.2 Costos acumulados de OSPF
		- 8.2.3.3 Ajuste del ancho de banda de referencia
		- 8.2.3.4 Ancho de banda de interfaz predeterminado
		- 8.2.3.5 Ajuste del ancho de banda de la interfaz
		- 8.2.3.6 Configuración manual del costo de OSPF
	- 8.2.4 Verificación de vecinos OSPF
		- 8.2.4.1 Verificación de vecinos OSPF
		- 8.2.4.2 Verificación de la configuración del protocolo OSPF
		- 8.2.4.3 Verificación de la información del proceso de OSPF
		- 8.2.4.4 Verificación de la configuración de la interfaz de OSPF
- 8.3 OSPFv3 de área única
	- 8.3.1 Comparación entre OSPFv2 y OSPFv3
		- 8.3.1.1 OSPFv3
		- 8.3.1.2 Similitudes entre OSPFv2 y OSPFv3
		- 8.3.1.3 Diferencias entre OSPFv2 y OSPFv3
		- 8.3.1.4 Direcciones de enlace local
	- 8.3.2 Configuración de OSPFv3
		- 8.3.2.1 Topología de la red de OSPFv3
		- 8.3.2.2 Direcciones de enlace local
		- 8.3.2.3 Asignación de direcciones de enlace local
		- 8.3.2.4 Configuración de la ID del router de OSPFv3
		- 8.3.2.5 Modificación de una ID de router de OSPFv3
		- 8.3.2.6 Habilitación de OSPFv3 en las interfaces
	- 8.3.3 Configuración de OSPFv3
		- 8.3.3.1 Verificación de vecinos de OSPFv3
- 8.3.3.2 Verificación de la configuración del protocolo OSPFv3
- 8.3.3.3 Verificación de las interfaces de OSPFv3
- 8.3.3.4 Verificación de la tabla de routing de IPv6
- 9. OSPF multiárea
	- 9.1 Funcionamiento de OSPF multiárea
		- 9.1.1 ¿Por qué OSPF multiárea?
			- 9.1.1.1 OSPF de área única
			- 9.1.1.2 OSPF multiárea
			- 9.1.1.3 Jerarquía de área de OSPF de dos capas
			- 9.1.1.4 Tipos de routers de OSPF
		- 9.1.2 Funcionamiento de los LSA en OSPF de diversas áreas
			- 9.1.2.1 Tipos de LSA de OSPF
			- 9.1.2.2 LSA de OSPF de tipo 1
			- 9.1.2.3 LSA de OSPF de tipo 2
			- 9.1.2.4 LSA de OSPF de tipo 3
			- 9.1.2.5 LSA de OSPF de tipo 4
			- 9.1.2.6 LSA de OSPF de tipo 5
		- 9.1.3 Tabla de routing OSPF y tipos de rutas
			- 9.1.3.1 Entradas de la tabla de routing OSPF
			- 9.1.3.2 Cálculo de rutas OSPF
	- 9.2 Configuración de OSPF multiárea
		- 9.2.1 Configuración de OSPF multiárea
			- 9.2.1.1 Verificación de OSPF multiárea
			- 9.2.1.2 Configuración de OSPFv2 multiárea
			- 9.2.1.3 Configuración de OSPFv3 multiárea
		- 9.2.2 Verificación de OSPF multiárea
			- 9.2.2.1 Verificación de OSPFv2 multiárea
			- 9.2.2.2 Verificación de los ajustes generales de OSPFv2 multiárea
			- 9.2.2.3 Verificación de las rutas OSPFv2
			- 9.2.2.4 Verificación de la LSDB de OSPFv2 multiárea
			- 9.2.2.5 Verificación de OSPFv3 multiárea
- 10. Ajustes y solución de problemas del protocolo OSPF
	- 10.1 Configuraciones avanzadas del protocolo OSPF de área única
		- 10.1.1 Tipos de redes OSPF
		- 10.1.2 Desafíos en las redes multiacceso
		- 10.1.3 Routers designados del protocolo OSPF
		- 10.1.4 Verificación de las funciones del DR/BDR
		- 10.1.5 Verificación de las adyacencias del DR/BDR
		- 10.1.6 Proceso de elección del DR/BDR
		- 10.1.7 Prioridad del protocolo OSPF
		- 10.1.8 Cambio de prioridad del protocolo OSPF
		- 10.1.9 Propagación de ruta predeterminada
		- 10.1.10 Verificación de la ruta predeterminada propagada
		- 10.1.11 Propagación de una ruta estática predeterminada en OSPFv3
		- 10.1.12 Verificación de la ruta predeterminada IPv6 propagada
		- 10.1.13 Intervalos de saludo y tiempo muerto del protocolo OSPF
		- 10.1.14 Modificación de los intervalos de OSPFv2
	- 10.1.15 Modificación de los intervalos de OSPFv3
		- Solución de problemas de implementaciones de OSPF de área única
		- 10.2.1 Estados del protocolo OSPF
		- 10.2.2 Comandos de solución de problemas del protocolo OSPF
		- 10.2.3 Componentes de la solución de problemas de OSPF
		- 10.2.4 Solución de problemas de vecinos
		- 10.2.5 Solución de problemas de la tabla de routing de OSPFv2
		- 10.2.6 Comandos de solución de problemas del protocolo OSPFv3
		- 10.2.7 Solución de problemas de OSPFv3

10.2.8 Habilidades para la solución de problemas del protocolo OSPF multiárea

10.2.9 Estructuras de datos para la solución de problemas del protocolo OSPF multiárea

# **6. ESTRATEGIAS DE ENSEÑANZA-APRENDIZAJE**

- Exposiciones por parte del docente
- Exposiciones por parte de los alumnos
- Ejercicios teórico-práctico en equipo/individual (solución de ejercicios), por parte de los alumnos
- Práctica guiada por el docente y asesoría entre pares.
- Realización de trabajo en equipo, individual por parte del alumno.

## **7. EVALUACIÓN DEL APRENDIZAJE**

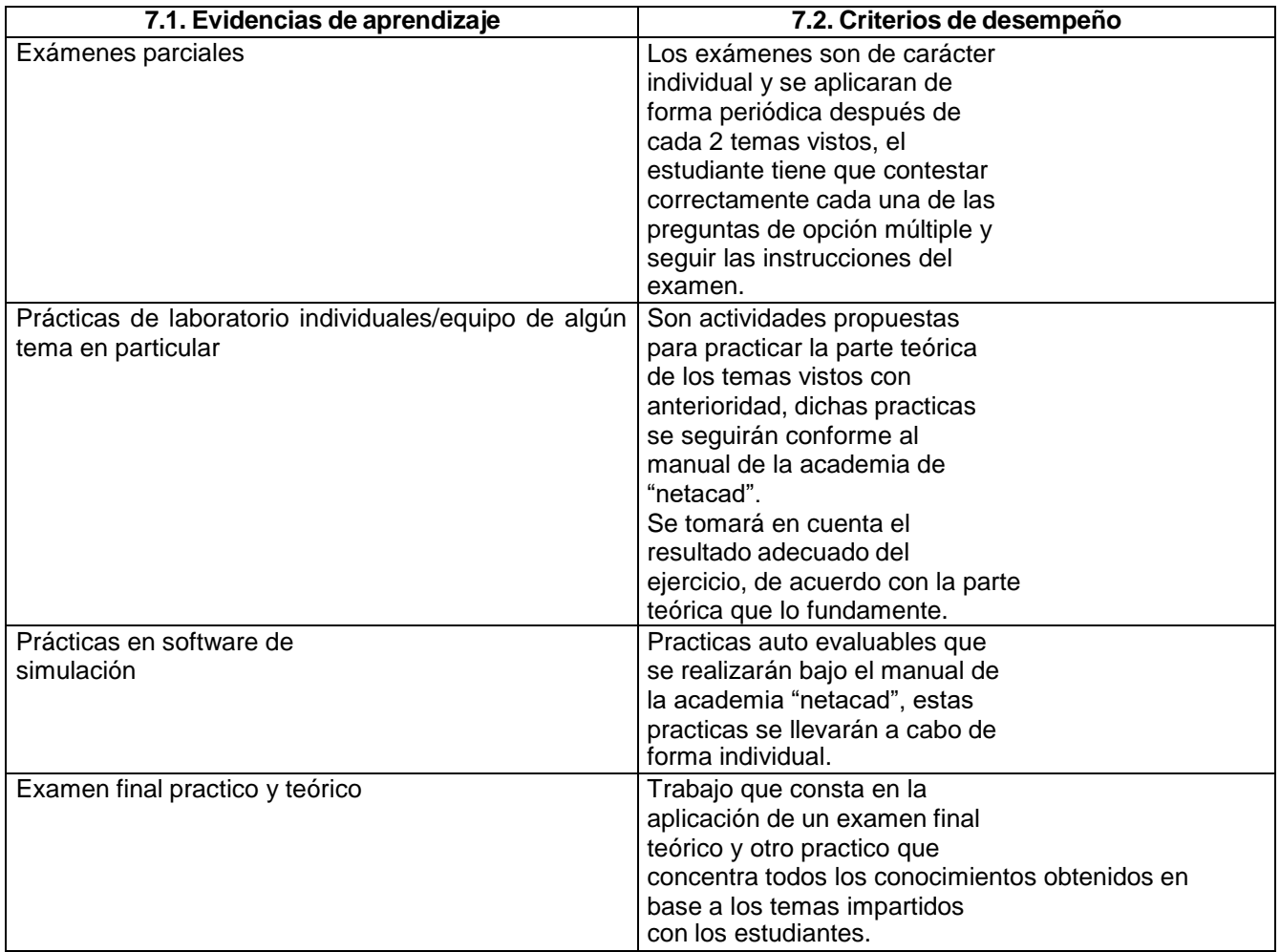

## **8. CALIFICACIÓN**

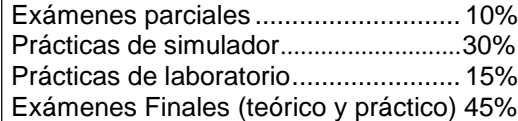

Notas:

- Las prácticas copiadas serán anuladas, en caso de que sean dos o más las prácticas copiadas en una unidad se anulará el puntaje total de las prácticas de la unidad.
- Las prácticas con una fecha de creación que no corresponda al ciclo escolar que se está cursando serán anuladas. De igual forma que en el inciso anterior, en caso de que sean dos o más las prácticas que tengan fechas de creación que no correspondan al ciclo escolar el puntaje total de las prácticas de la unidad será anulado.

# **9. ACREDITACIÓN**

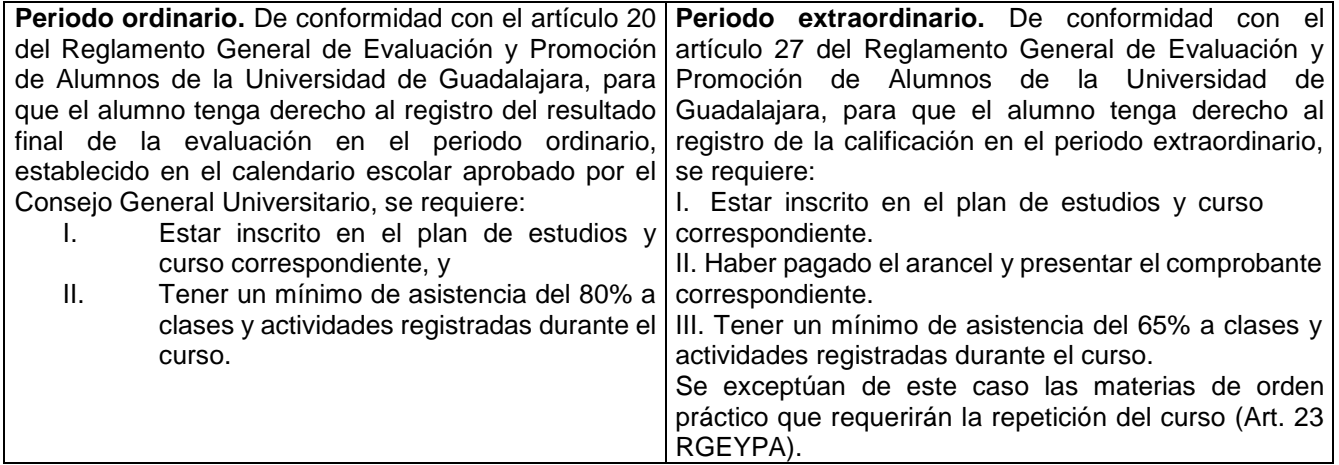

## **10. BIBLIOGRAFÍA**

## **BIBLIOGRAFÍA BÁSICA**

- Wedell Odom (2013). Cisco CCNA Routing and Switching. Cisco Press
- Wedell Odom (2008). CCNA ICND1. Cisco Press
- Wedell Odom (2008). CCNA ICND2. Cisco Press
- Ernesto Ariganello (2010). CCNP a Fondo. Alfa Omega
- Ernesto Ariganello (2010). Redes Cisco. Alfa Omega
- Ross White (2009). Optimal Routing Desing. Cisco Press
- Wedell Odom (2013). Cisco CCNA 200-101. Cisco Press
- Wedell Odom (2013). Cisco CCNA 100-101. Cisco Press

## **BIBLIOGRAFÍA COMPLEMENTARIA**

- Ariganello Berientos (2011). Redes Cisco Guia de estudio para la certificacion CCNP a Fondo.
- Alfa Omega
- Ariganello Berientos (2011). Redes Cisco CCNP a Fondo. Alfa Omega
- Cisco. (2009). LAN Inalámbrica y Conmutada. Cisco Press

## **11. RECURSOS COMPLEMENTARIOS (páginas web, mooc's, plataformas, objetos de aprendizaje)**

- Classroom
- Netacad
- Google forms

**Firma: Vo.Bo.**

**Presidente de Academia Jefe de Departamento**